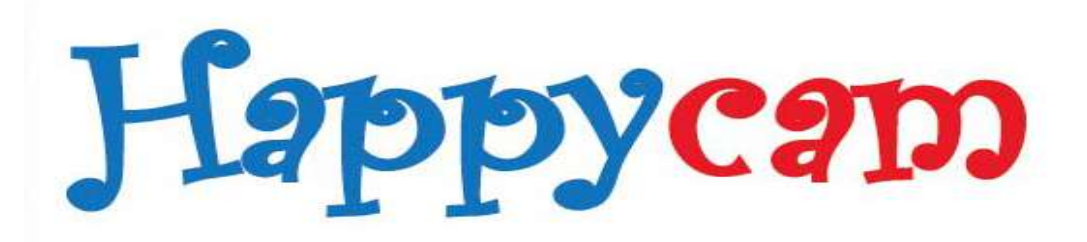

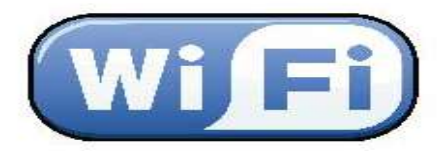

### IP- камера мгновенного видеонаблюдения **Happycam - SD1 W**

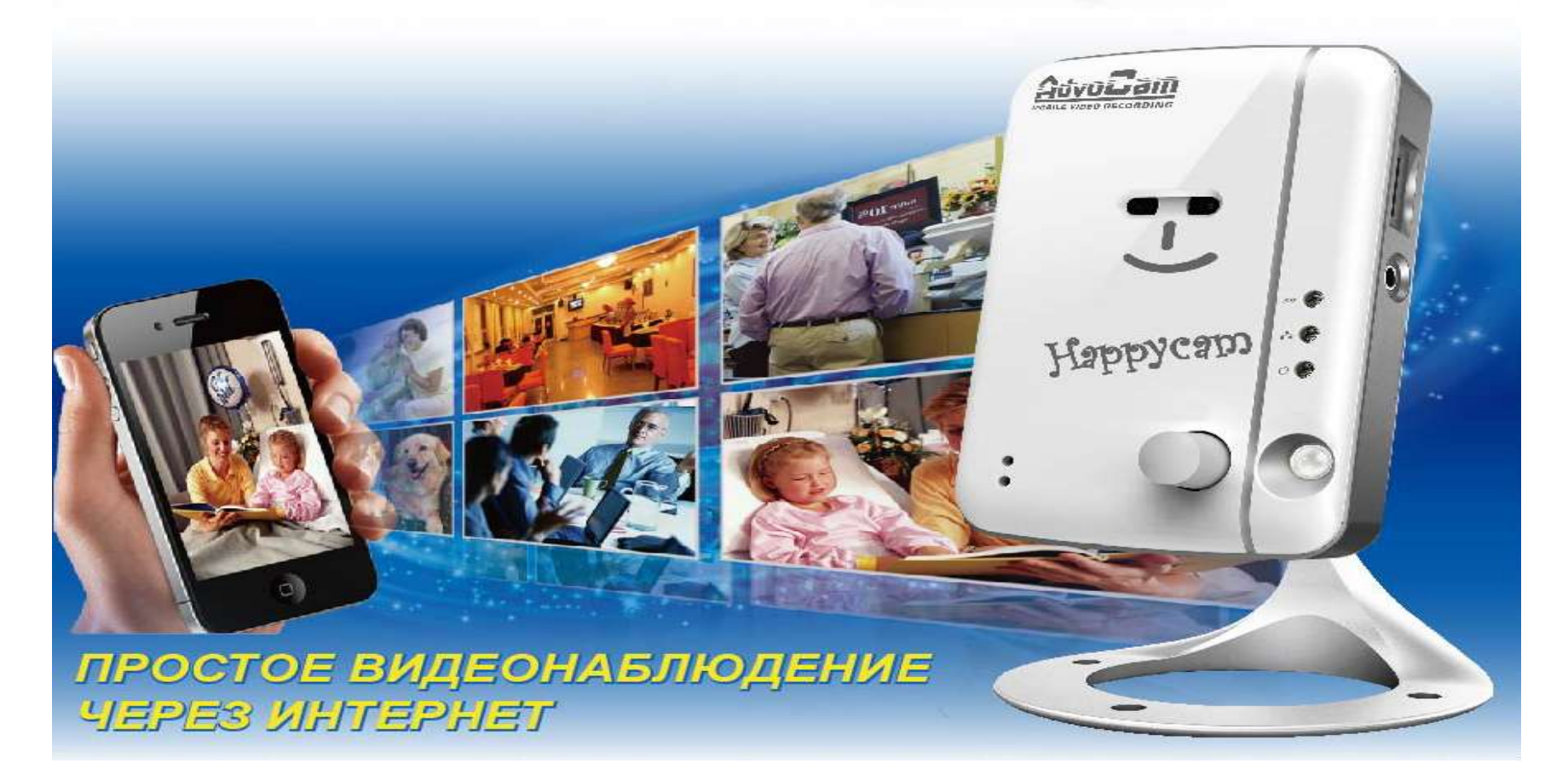

#### **У Вас уже есть половина системы видеонаблюдения,**

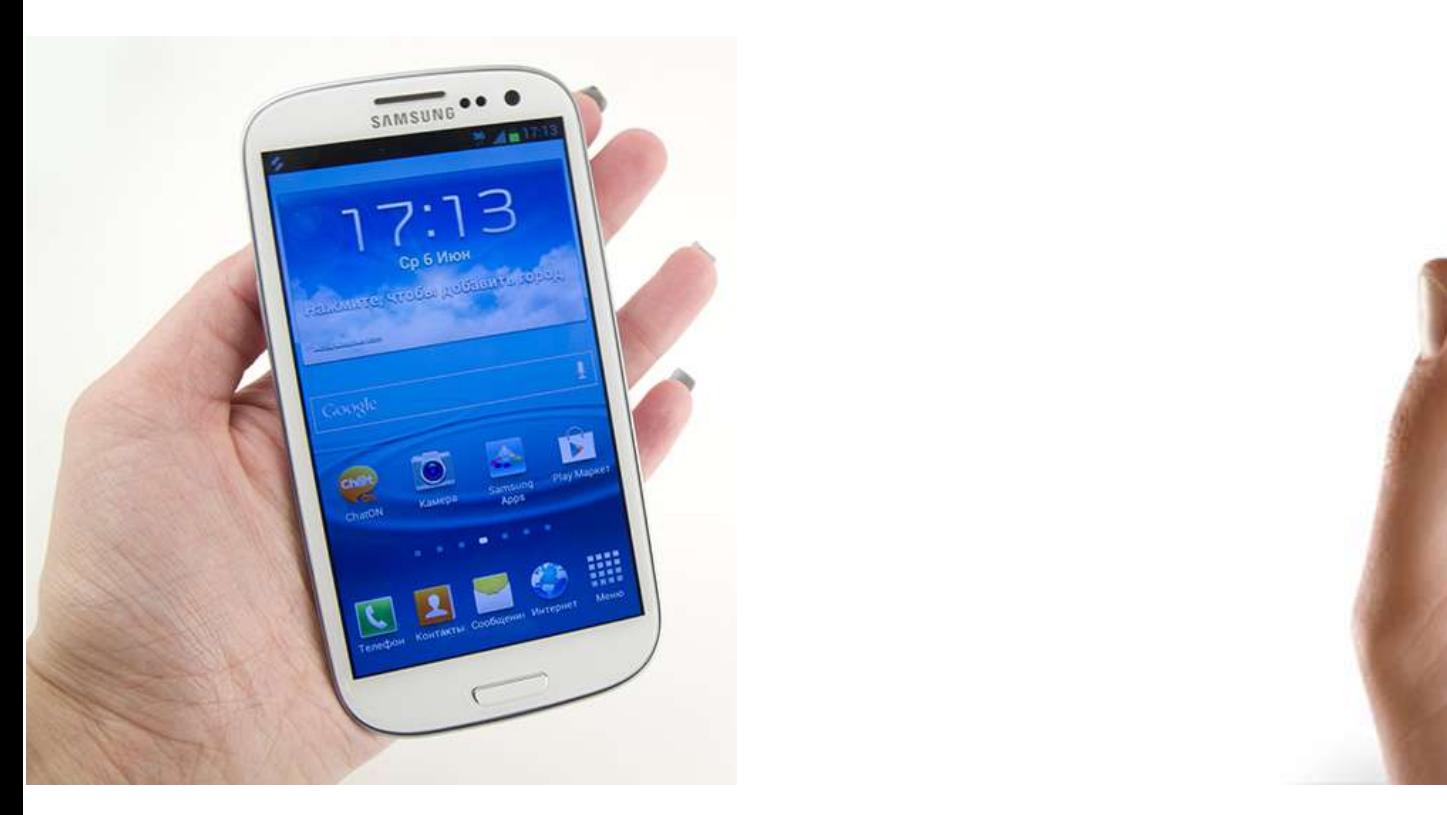

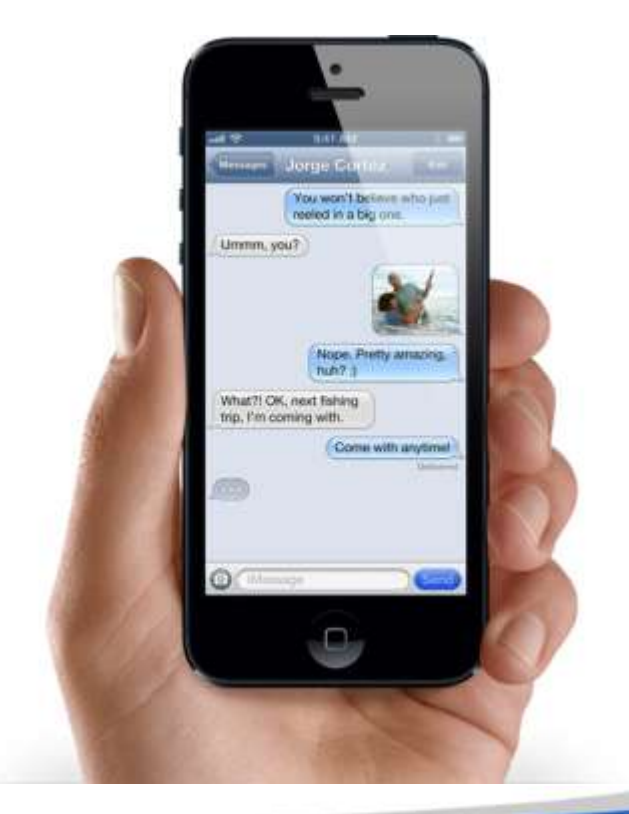

#### **Простое видеонаблюдение на смартфоне**

Happycam

### **У Вас уже есть половина системы видеонаблюдения, мы добавляем вторую**

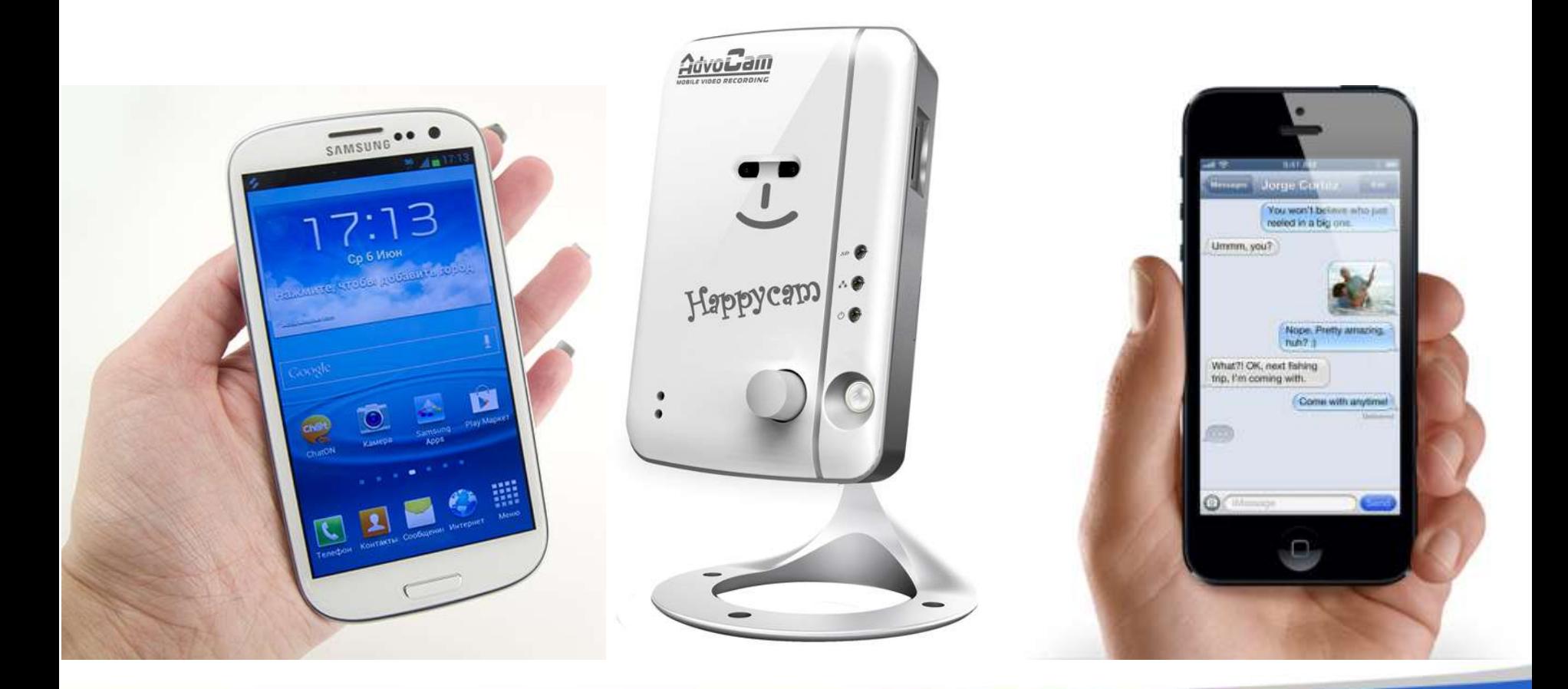

#### **Главные проблемы IP-камер**

Какой у нее IP адрес? Как настроить DDNS? Какой TCP/UDP порт использовать? Как настроить RTSP на iPhon?

#### **Сетевые настройки**

IP Address: 66.96.147.115 Subnet Mask : 255.255.255.0 Default Gateway : 66.96.147.255 DHCP or uPnP Enabled (?) DDNS Servers : 72.249.128.109 DDNS Address: ycam3.dtdns.net UDP port: 6811 to 6899 TCP port: 21 to 255

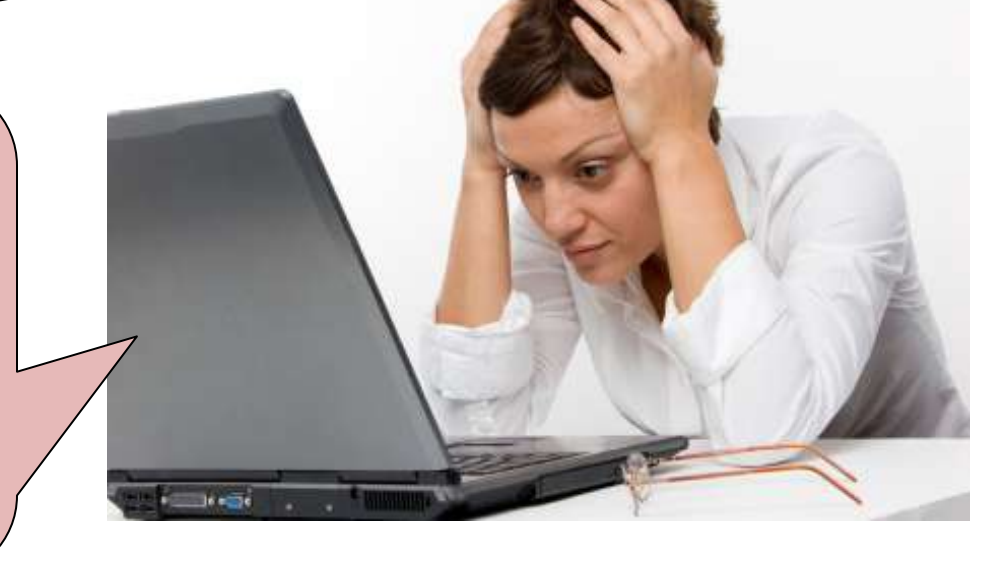

Happycam

можно с ума сойти настраивая IP адреса, DDNS и коммутаторы…

**Как обычным людям разобраться с этими сетевыми настройками?????**

#### **Наше решение**

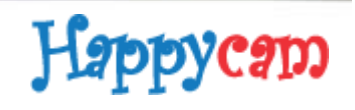

## **Happycam Plug&Play решение**

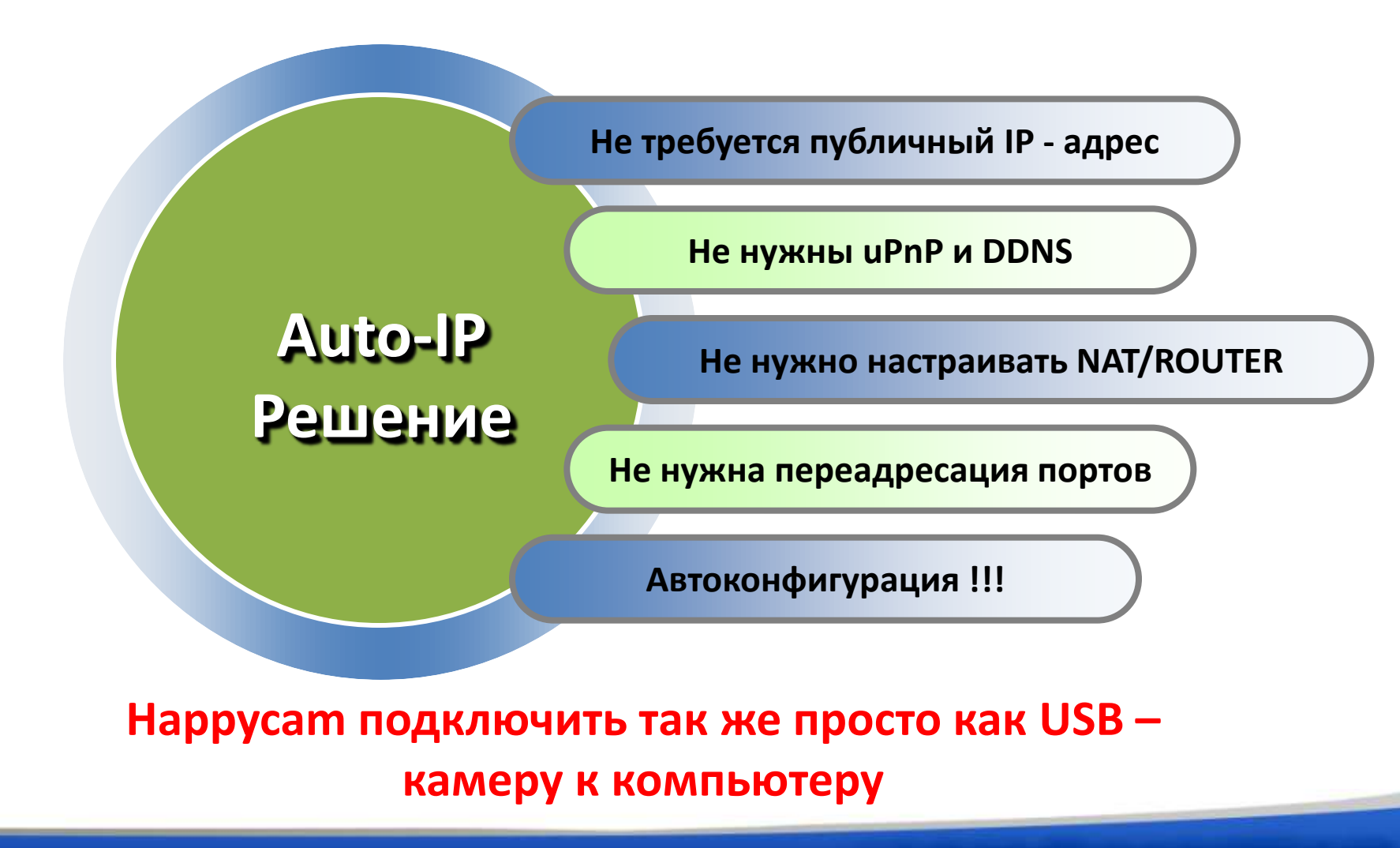

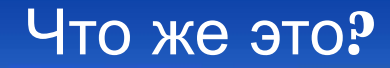

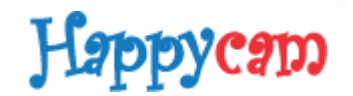

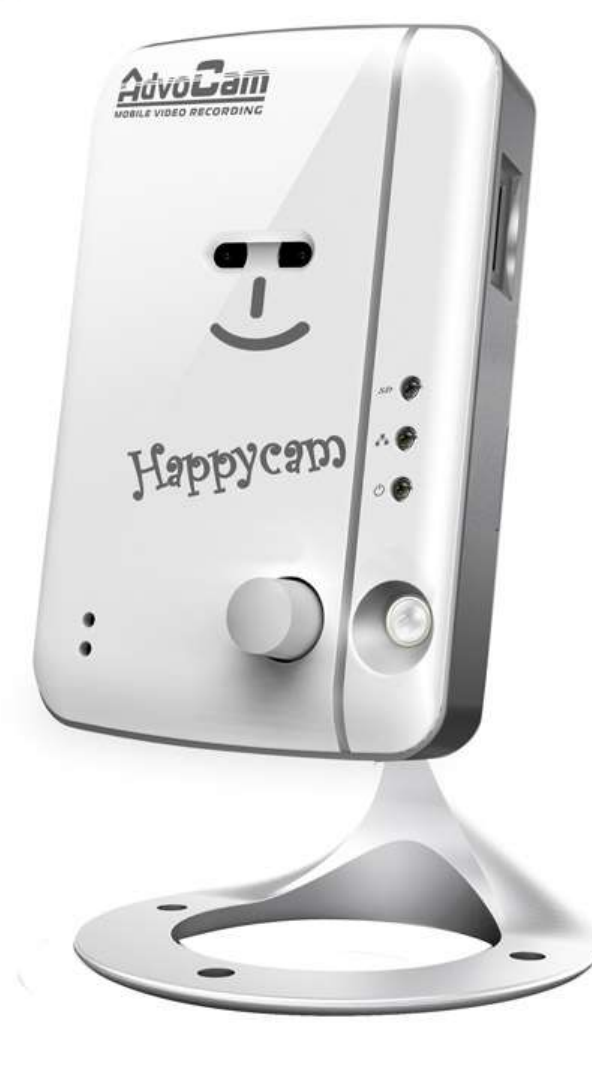

# **«**Ваши глаза и уши на любом расстоянии**»**

**Happycam-SD1 W**

#### Что же внутри**?**

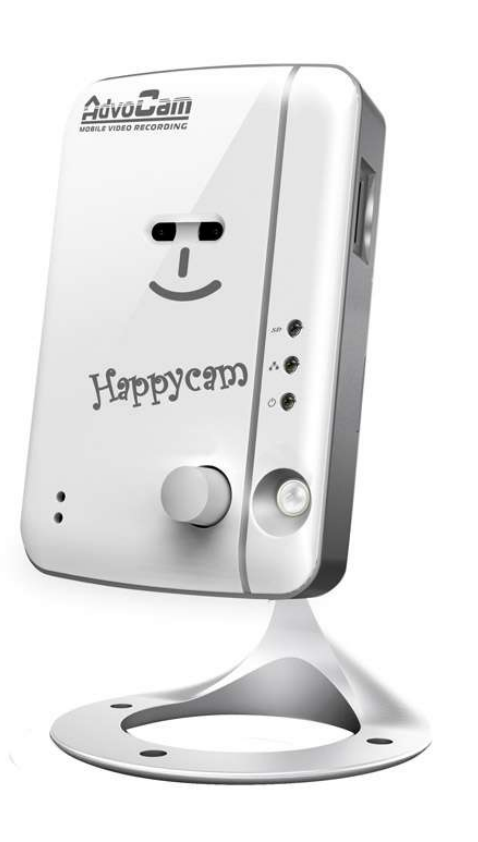

сама камера **(**с кронштейном**)**

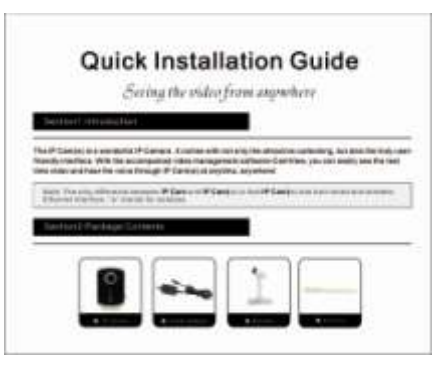

#### Инструкция

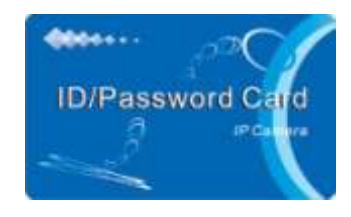

Карточка с логином**/**паролем

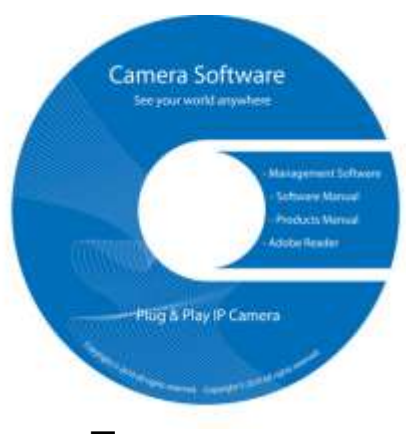

Happycam

#### Программа

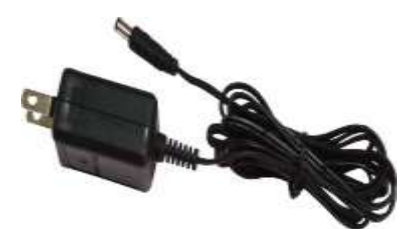

Адаптер питания

И даже отвертка

#### **Как это работает?**

Happycam

#### **Каждая IP камера имеет уникальный CAMID номер**

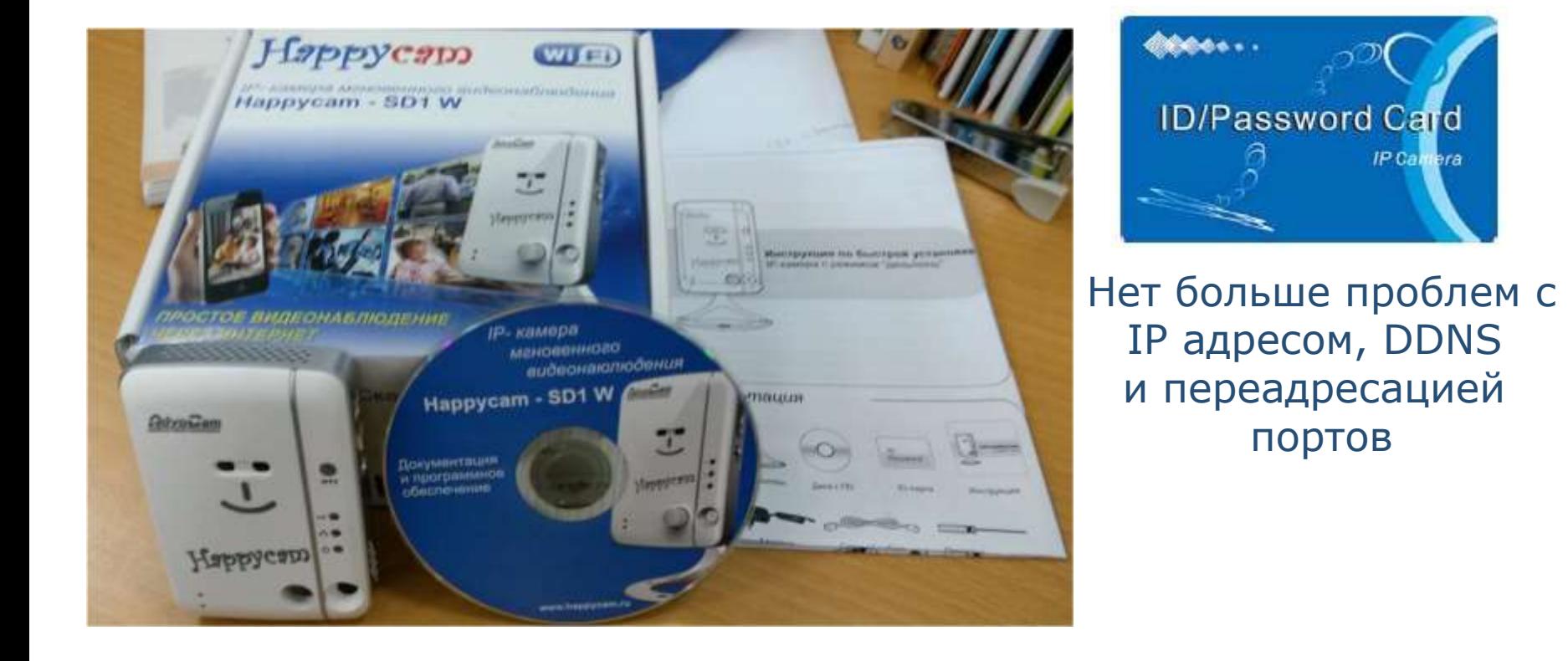

#### Установка

Happycam

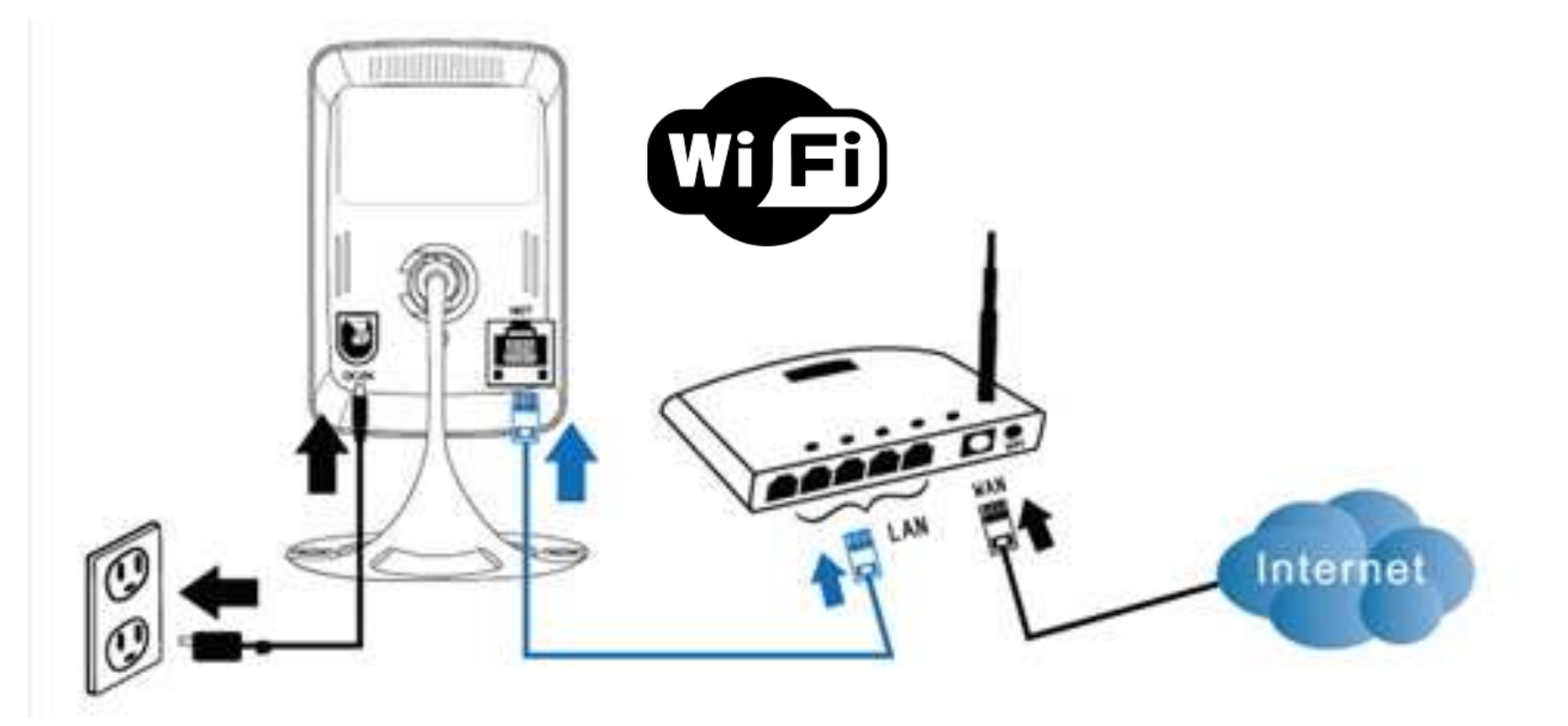

### Автоматическая настройка за **45** секунд

Happycam

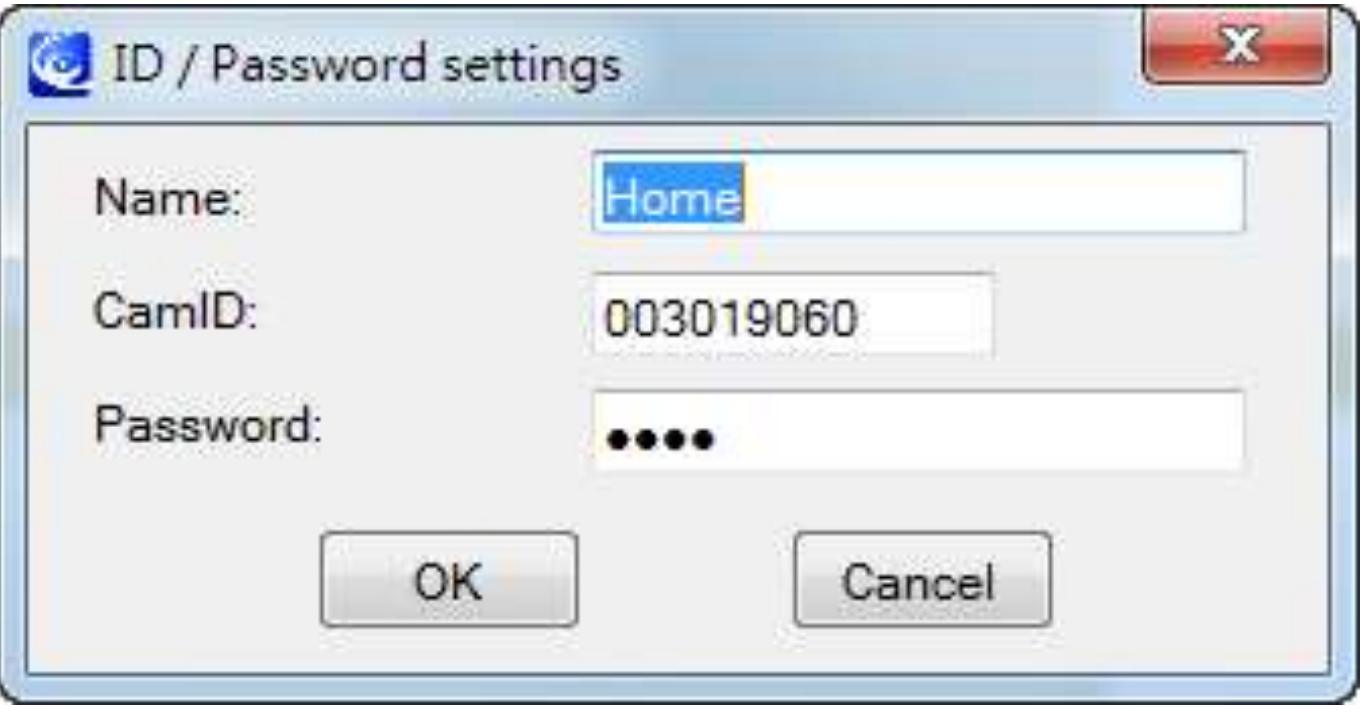

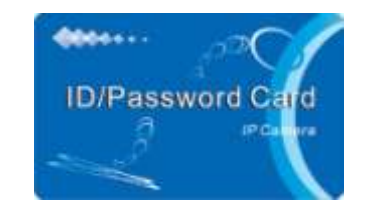

**"**Быстрый доступ по логину**/**паролю не требуются настройки **IP/DDNS"**

Карточка **ID/**пароль

#### Корпус камеры

Happycam

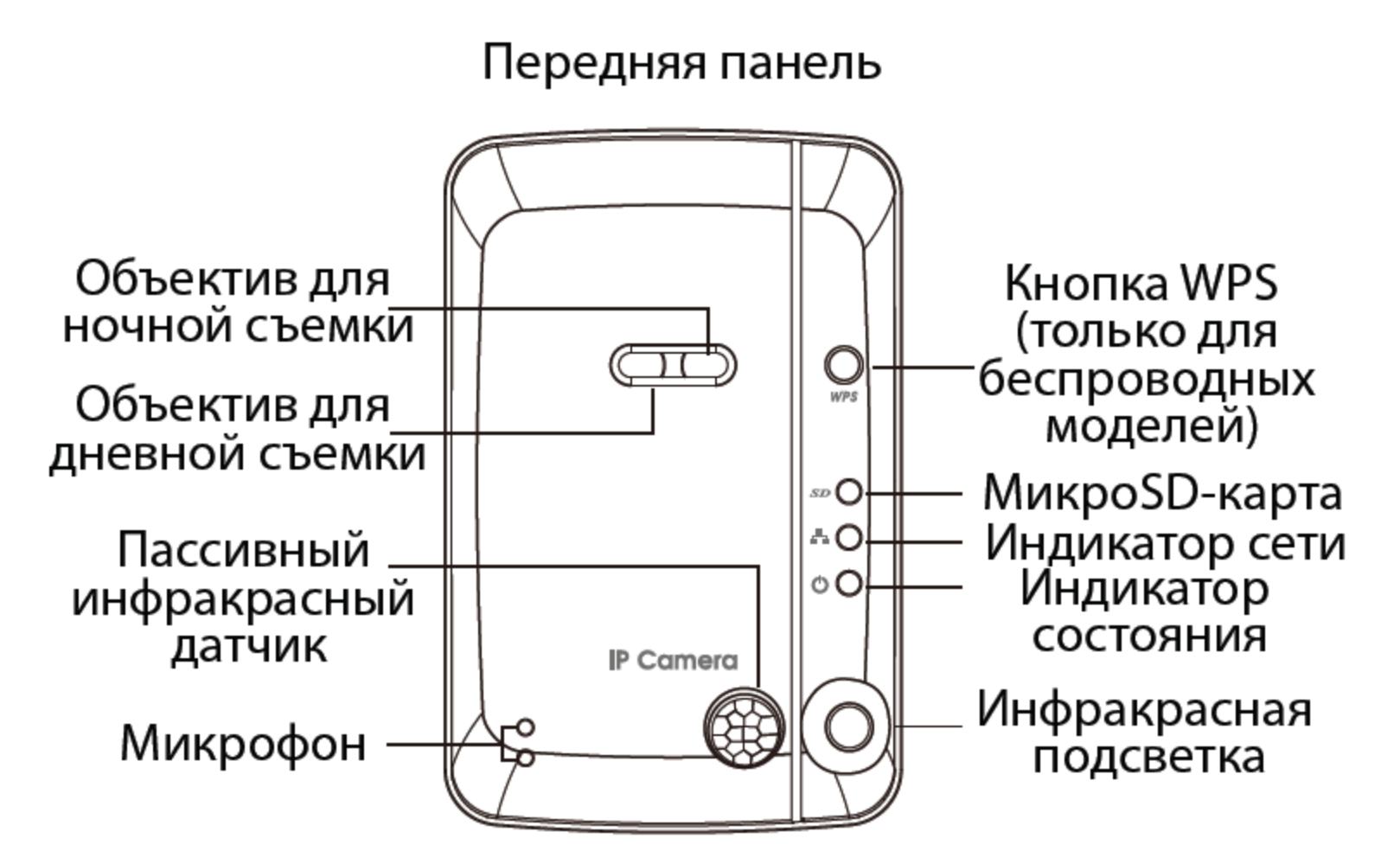

#### Видео

### Happycam

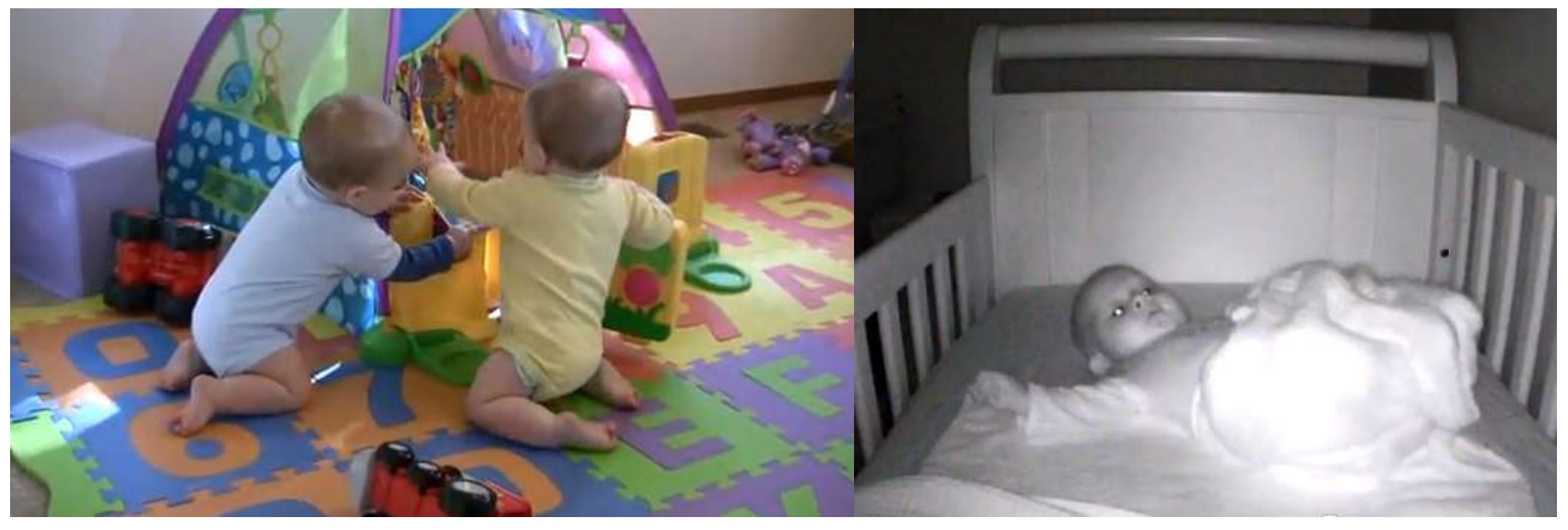

### Дневной объектив Ночной объектив

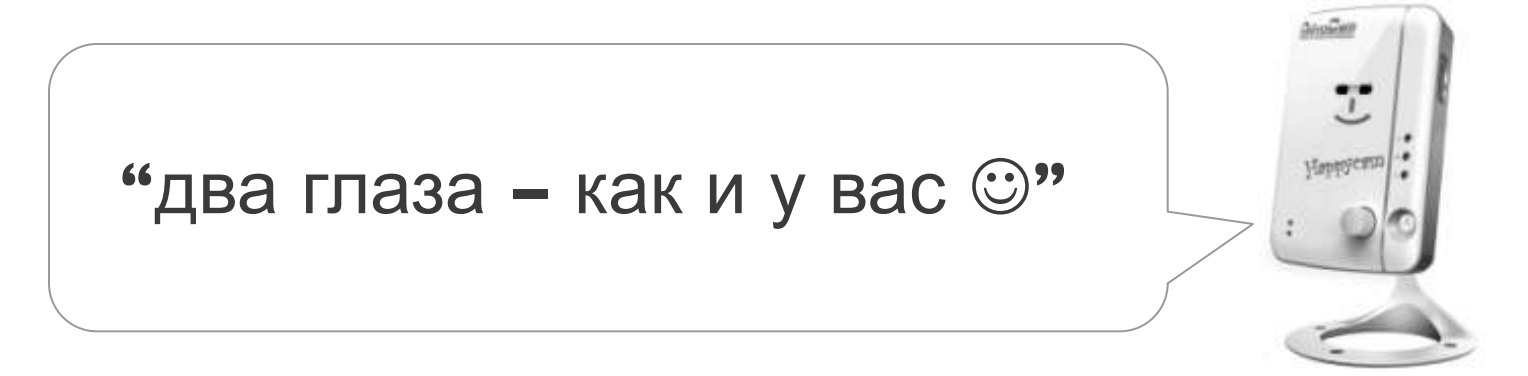

#### Корпус камеры

### Happycam

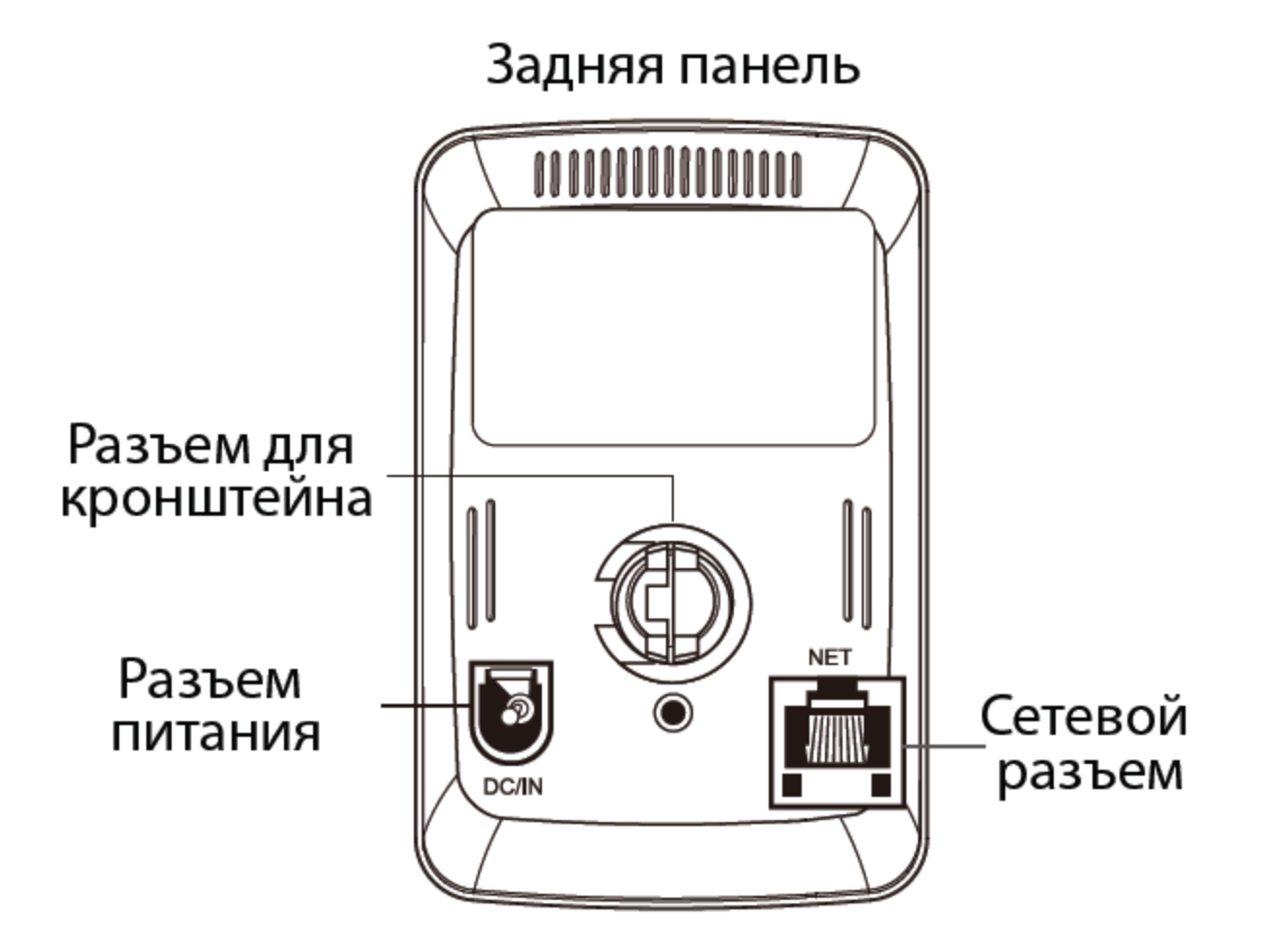

#### Аудио

## Happycam

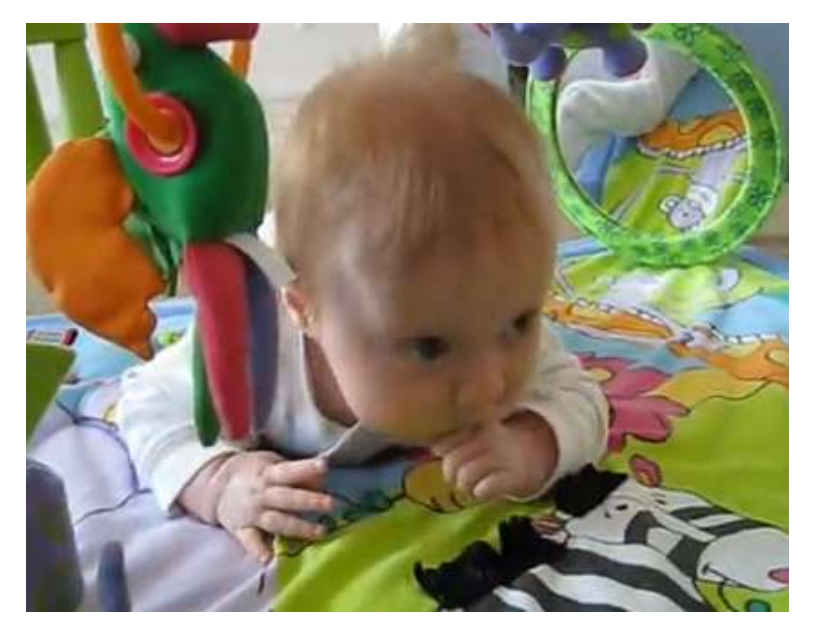

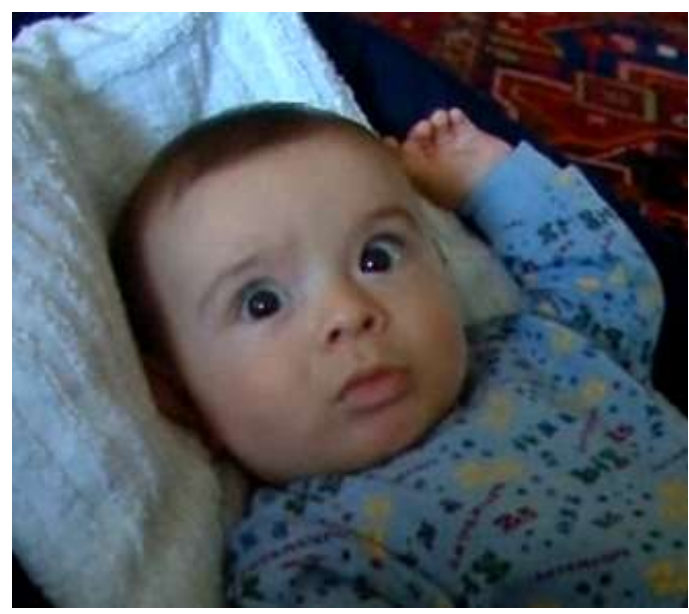

### Живое видео Двунаправленный звук

**"**Я могу видеть**,** слышать**,**  говорить и общаться**"**

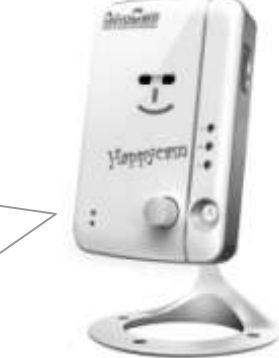

#### Запись

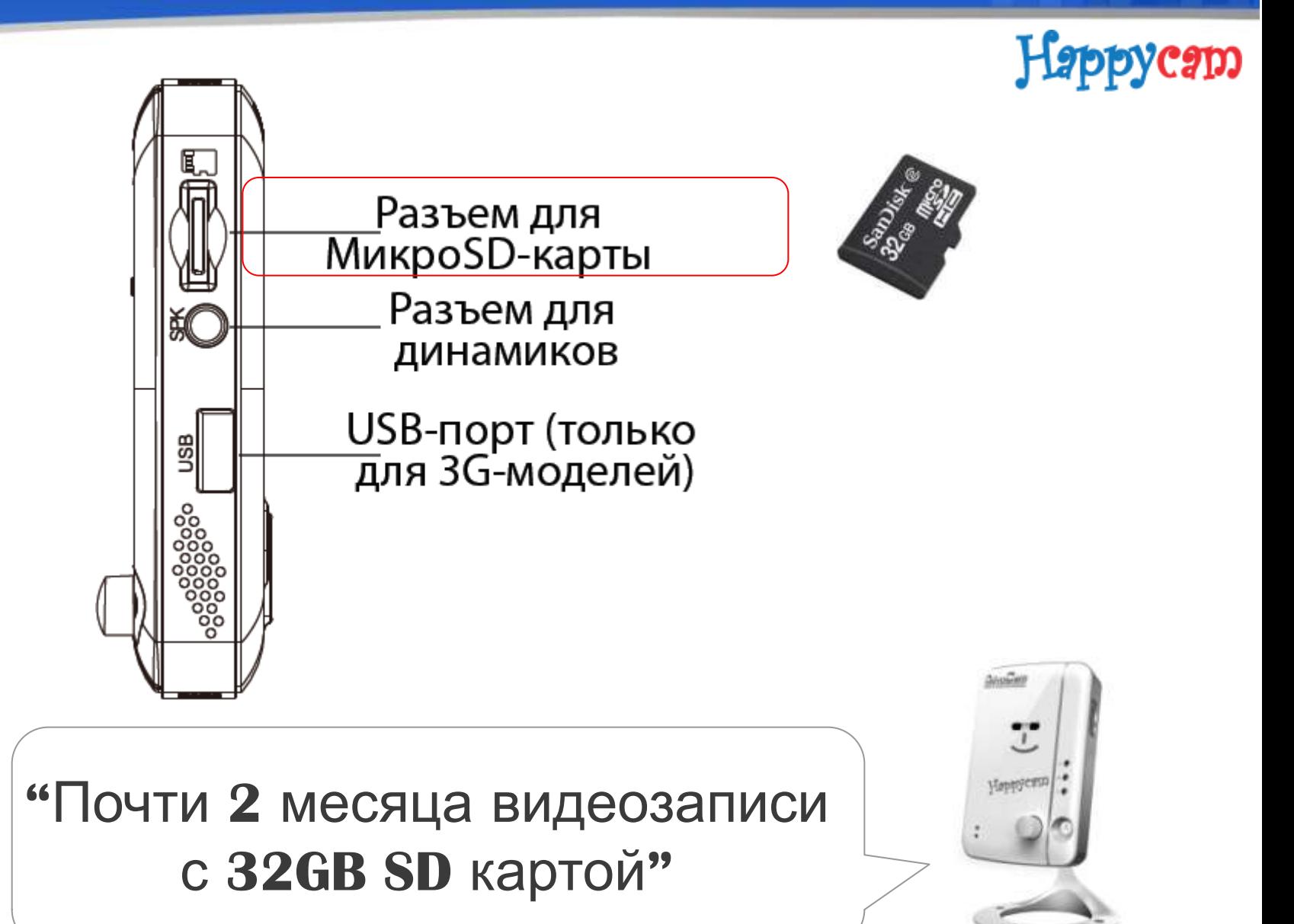

yCID

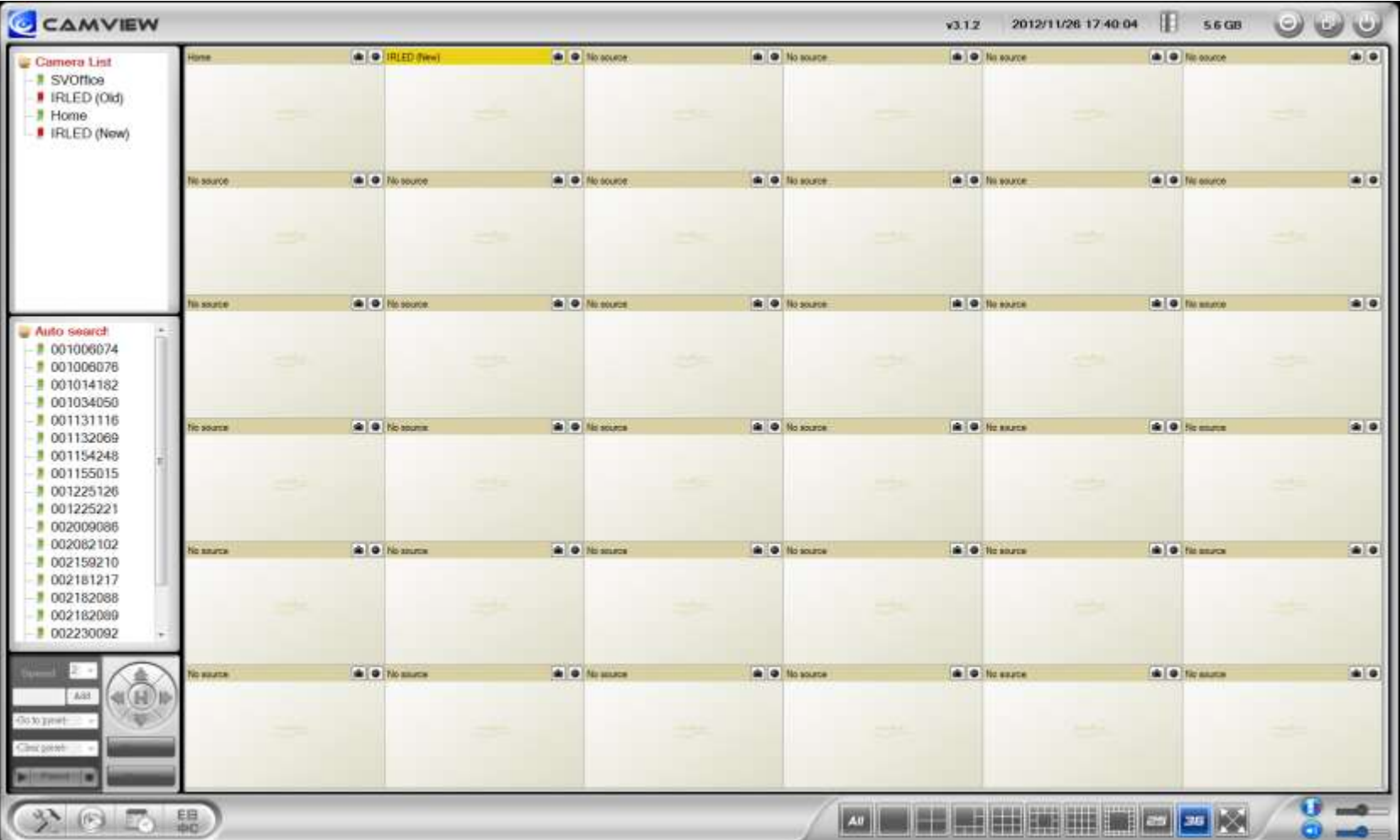

#### Программное обеспечение на **36** каналов

### Happycam

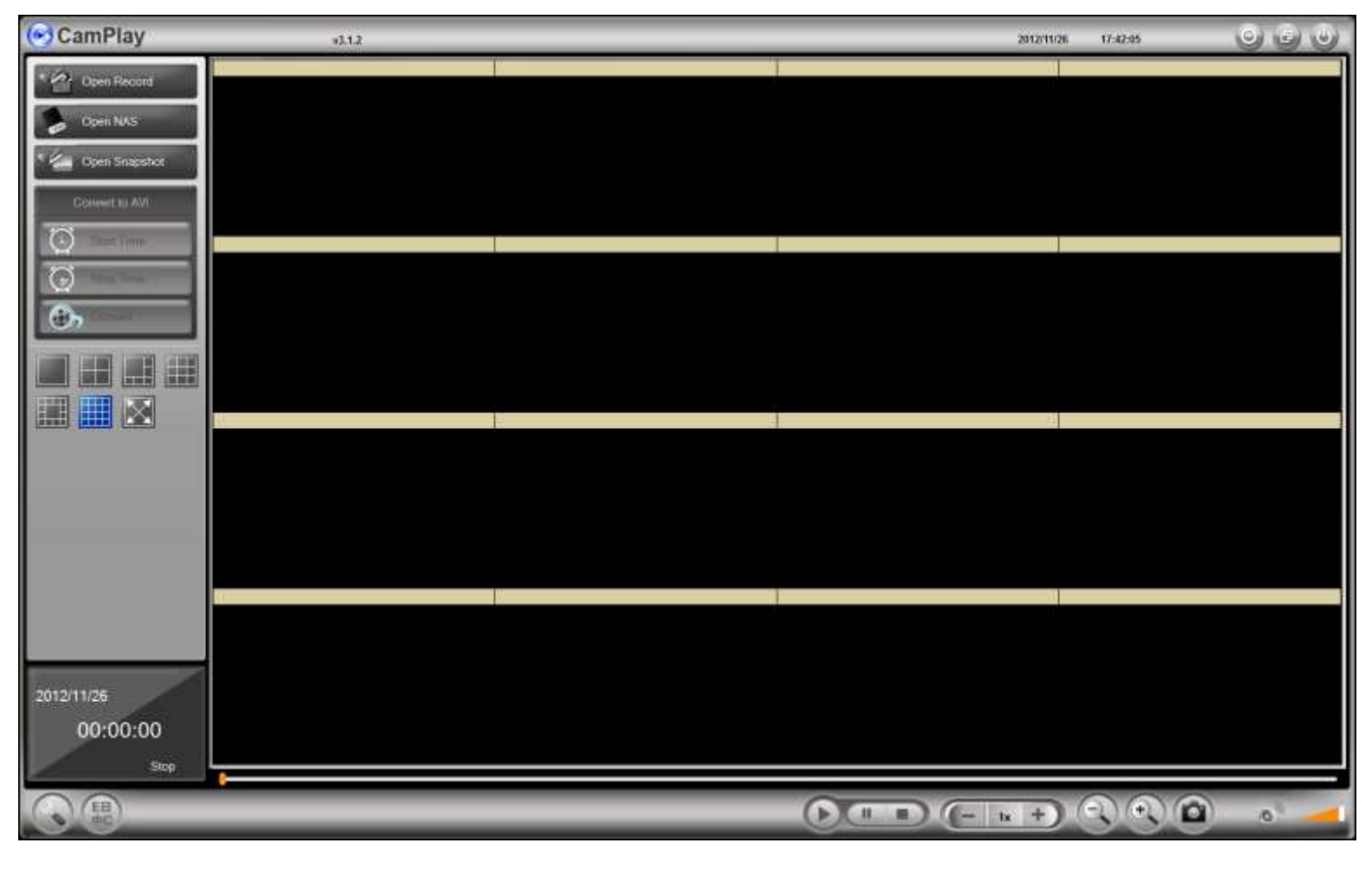

### Воспроизведение до **16** каналов

Happycam

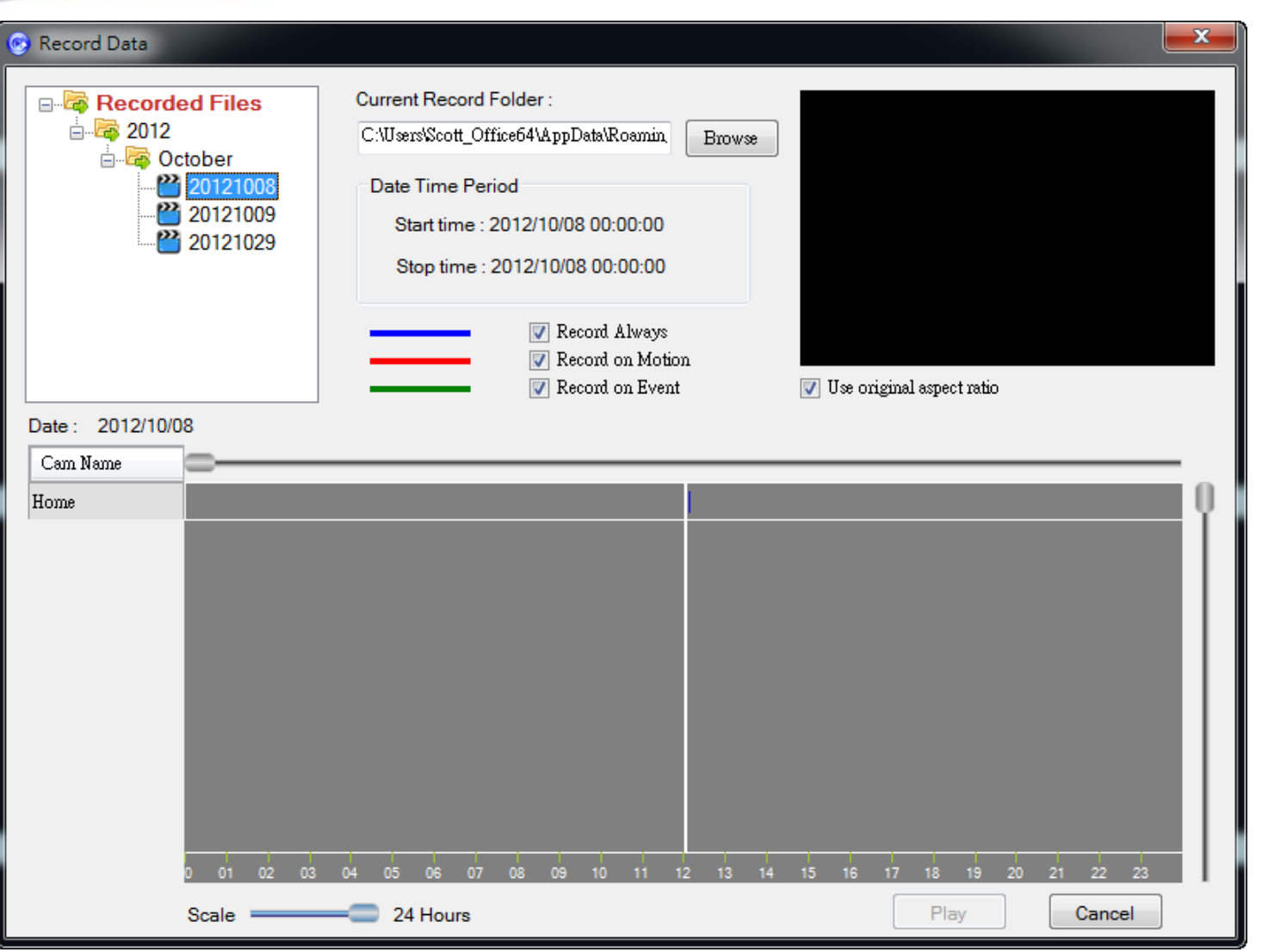

### Простой поиск записей

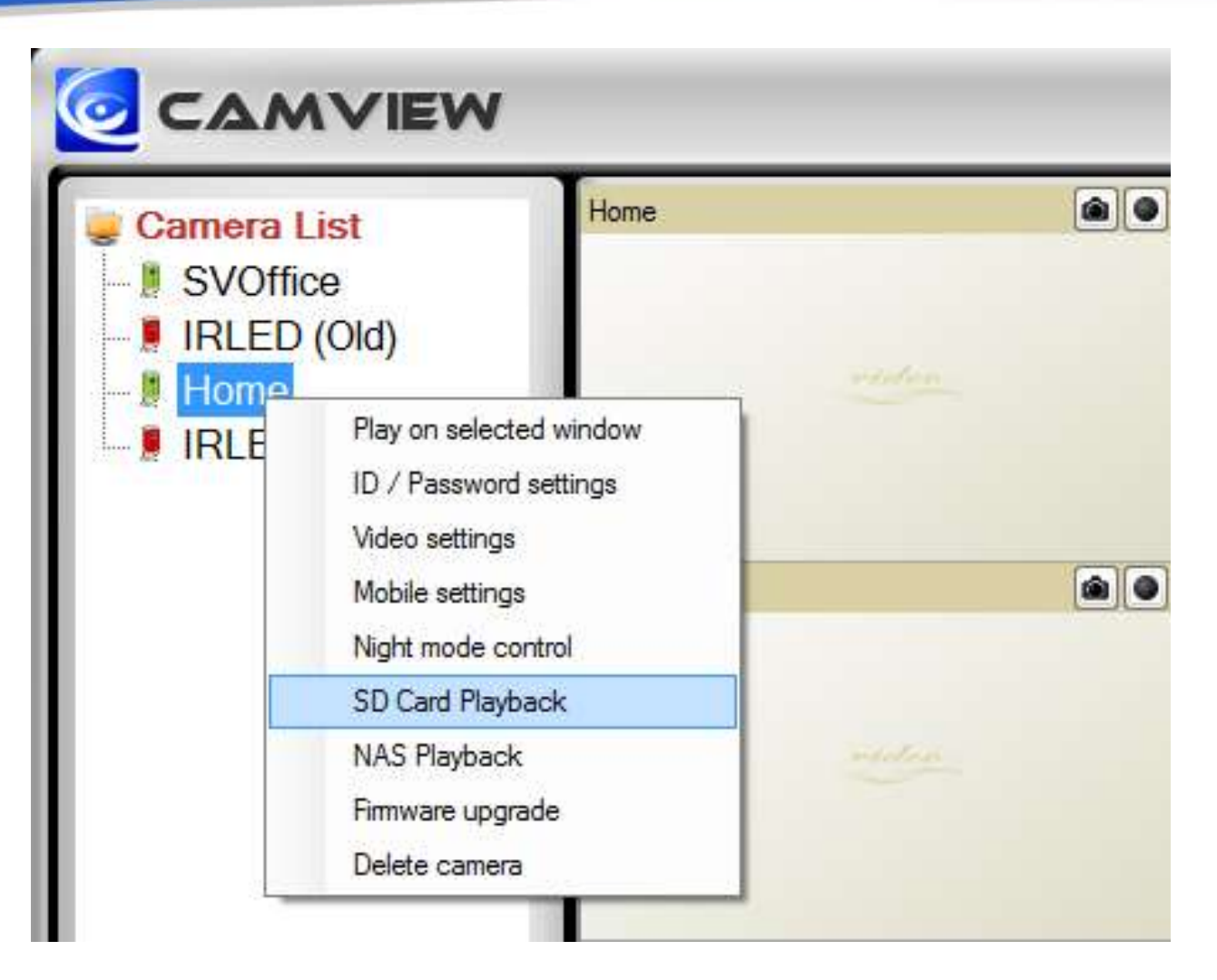

### Просмотр записей с **SD-**карты или **NAS**

### Happycam

## Happycam

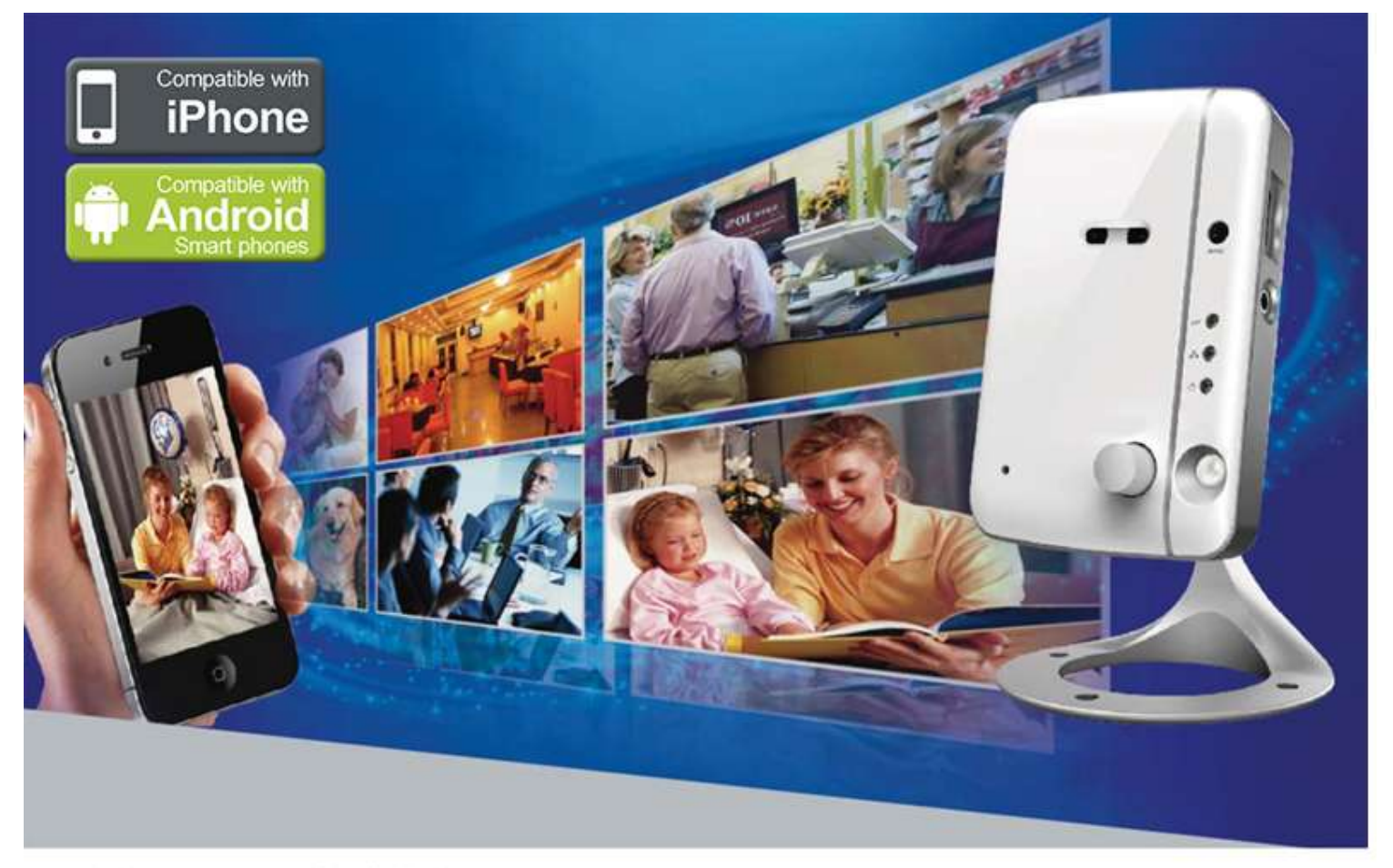

Happycam-SD1 W **TRUE PLUG&PLAY IP CAMERA** 

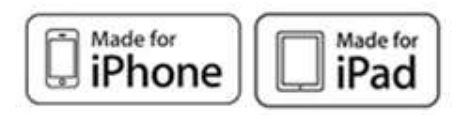

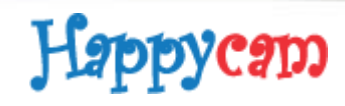

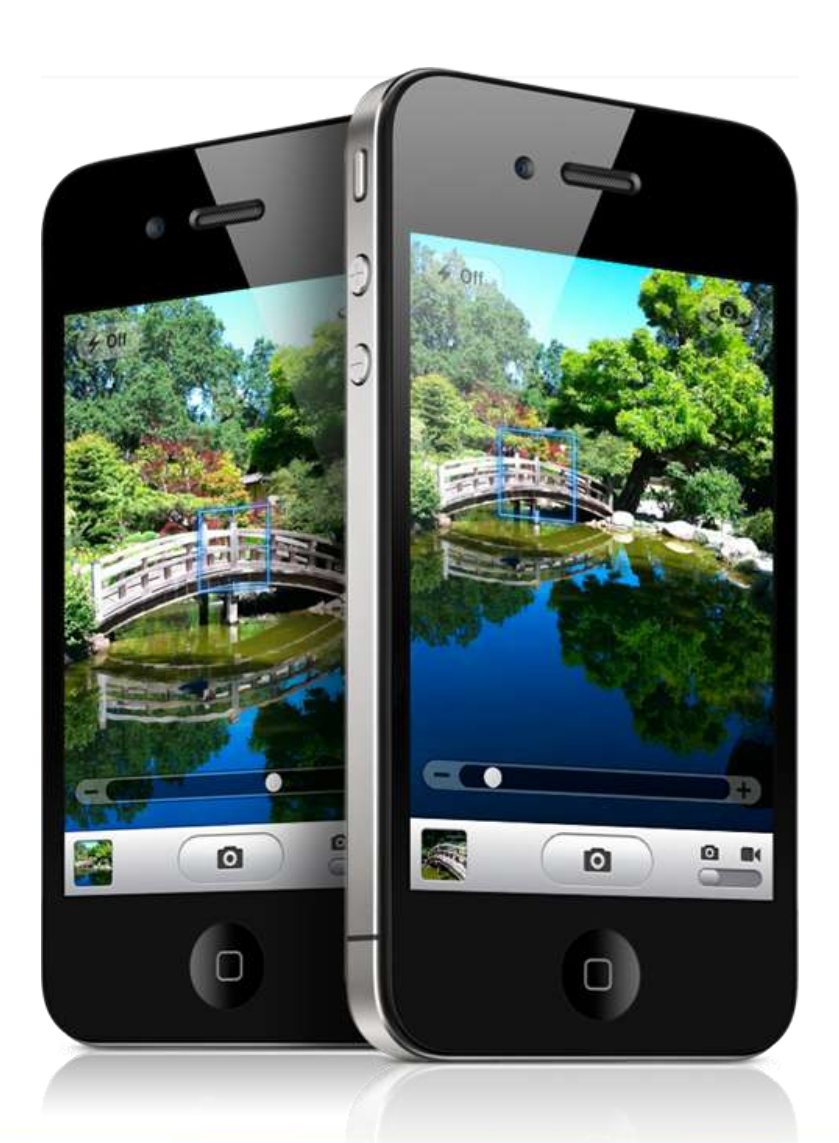

 Живое видео Просмотр с **SD** Запись видео на смартфон Скриншоты

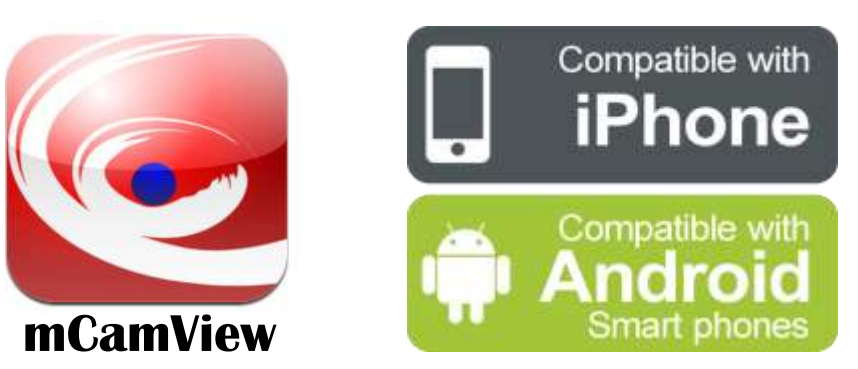

Happycam

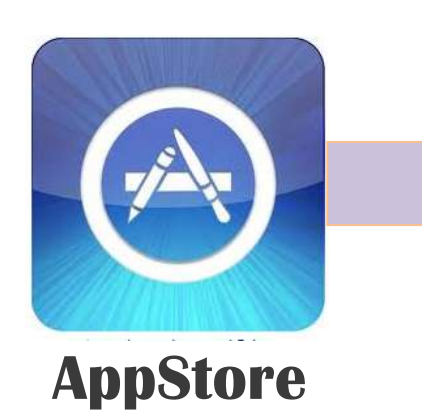

#### Q mcamview

mcamviewhd lite

mcamview lite for plug n play i... mcamview for plug n play ip ca. mcamviewhd

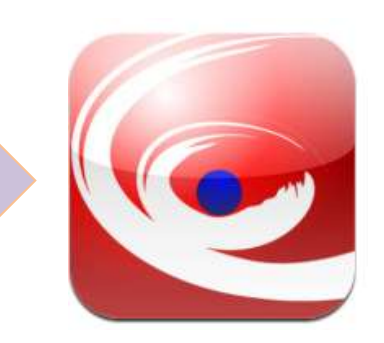

**AppStore Search "mCamView" Install**

## Установить на раз**-**два**-**три

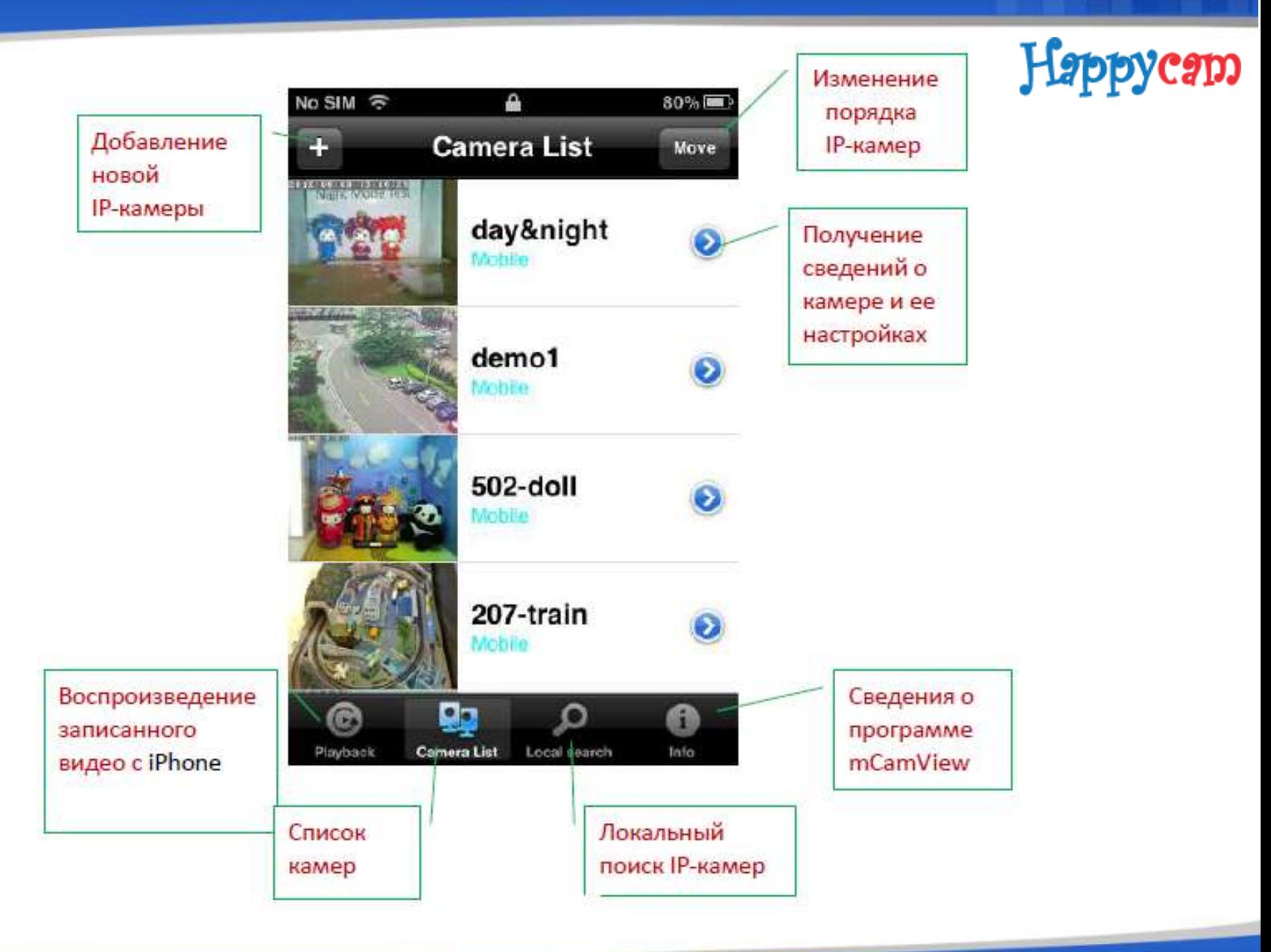

### Happycam

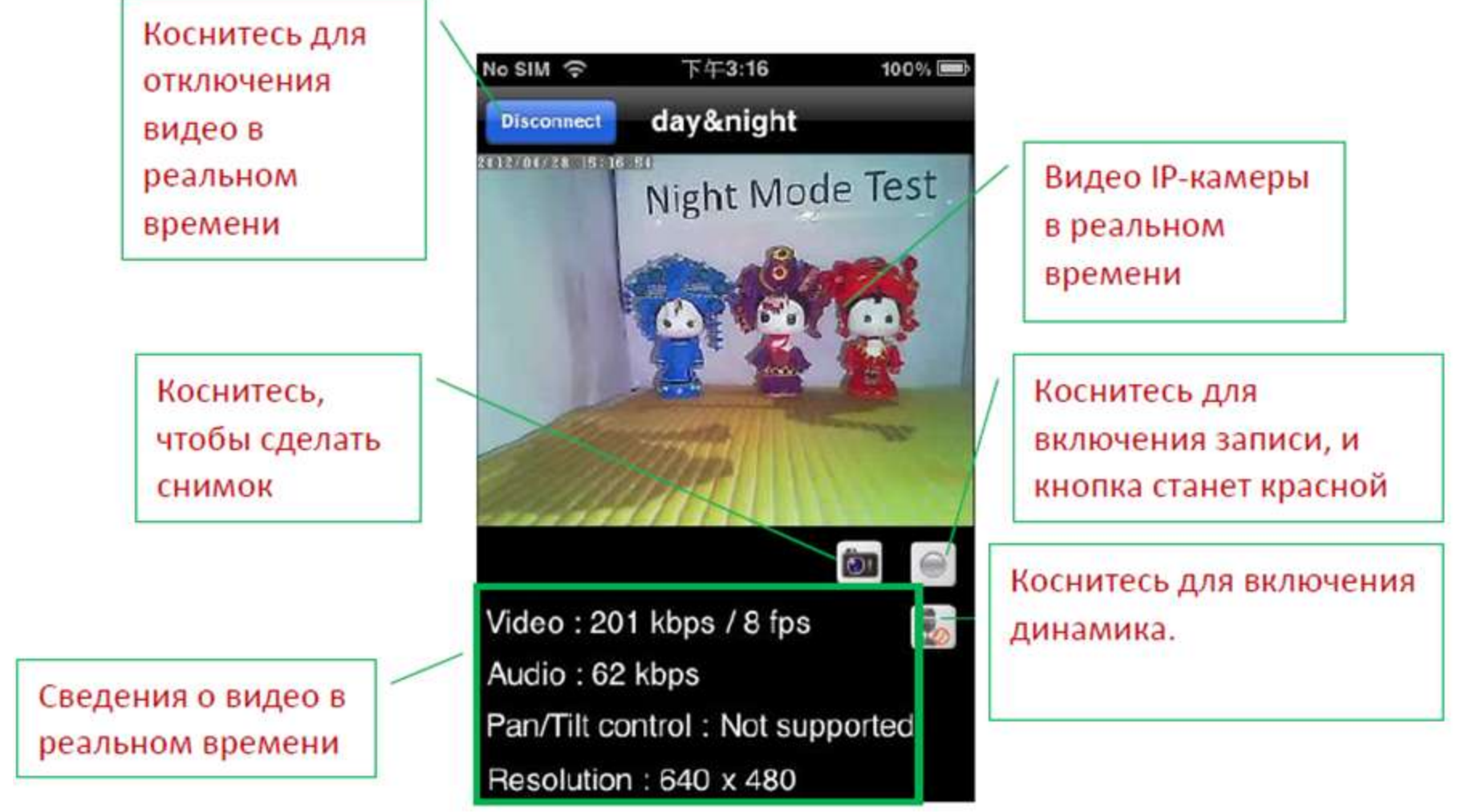

#### Видеооповещение **(push video)**

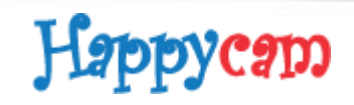

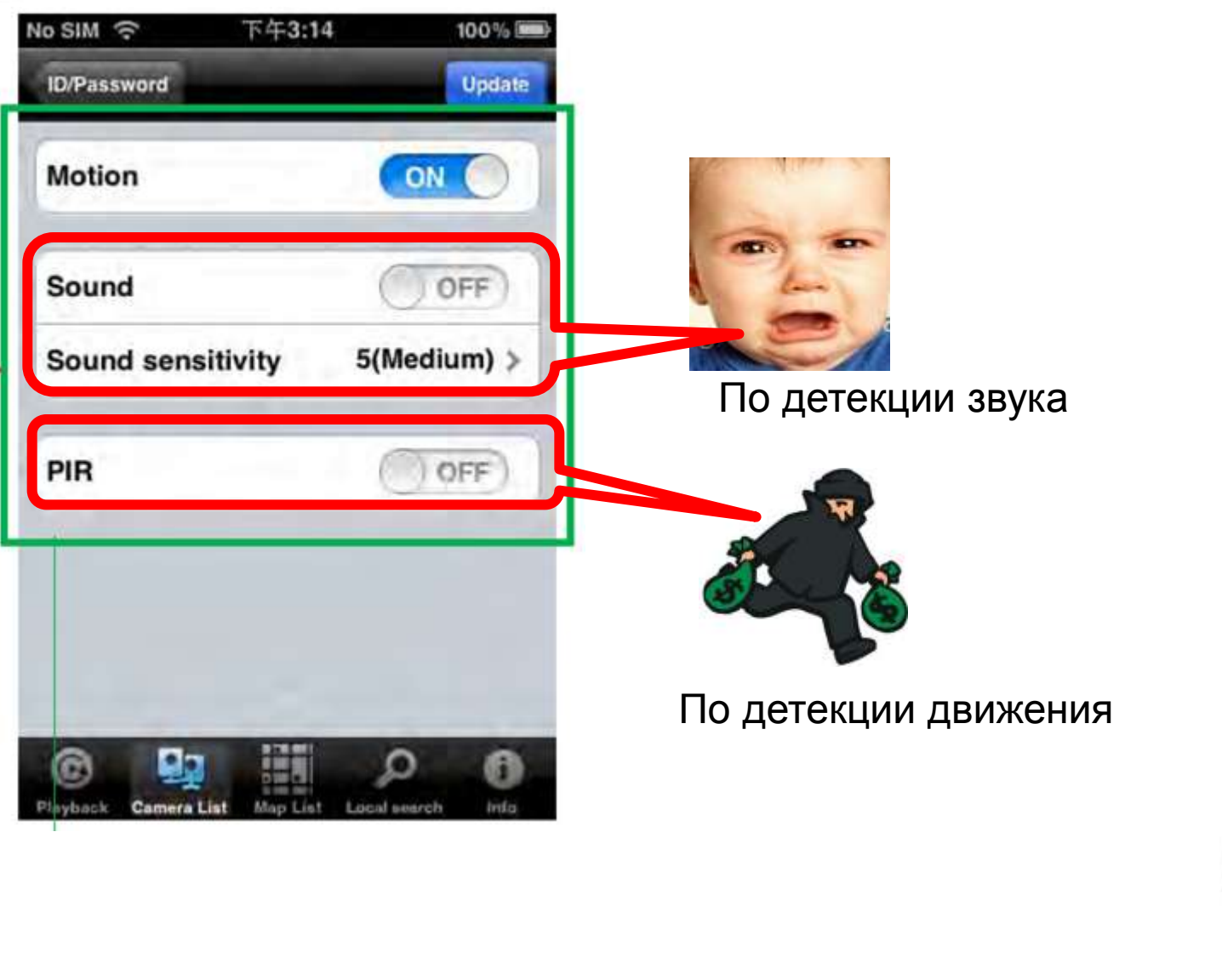

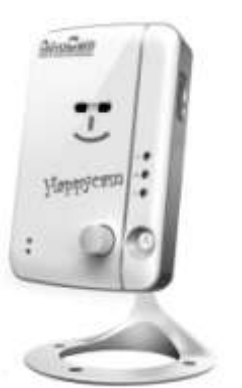

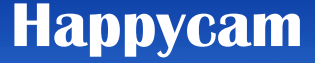

Happycam

### **Задумано в России**

## **Изготовлено в Тайване**

## **Для Вашего спокойствия везде и всегда**

**[www.happycam.ru](http://www.happycam.ru/) 8 (800) 333-92-70**

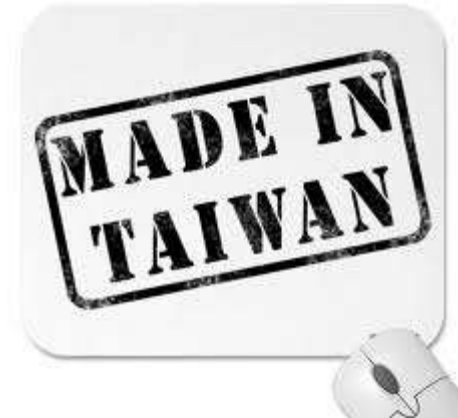